**Bureautique - informatique**

# **RETOUCHER FACILEMENT SES PHOTOS AVEC GIMP**

**3 jours - 21 heures**

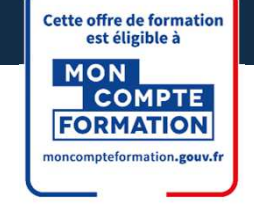

**OBJECTIFS ET COMPÉTENCES VISÉES**

Installer et paramétrer l'outil

Retoucher des images et photos (recadrage, contrastes, luminosité)

Réaliser des documents personnalisés (cartes de visite, flyers…)

**PROGRAMME**

Pour optimiser votre participation : maîtriser l'outil informatique

## Installation et découverte de l'outil – 1 jour

- Télécharger et installer Gimp
- $\triangleright$  Les bases de Gimp : ouvrir une image, les Formats, enregistrer une copie, envoyer l'image par mail,…
- Configurer Gimp : préférences du logiciel, fenêtres flottantes, fenêtres des options, espace de travail,…
- $\triangleright$  Image : modifier la dimension, modifier la résolution, modes colorimétriques, …

## Présentation des fonctionnalités – 2 jours

- Vue et gestion du document « image »
- Utiliser les Calques (Calque flottant, manipulation de calques, modification des noms, opacité de rendu)
- Outils d' élection
- Retouche et correction d'image
- Les tracés
- $\triangleright$  Outils filtre
- Couleurs de façon professionnelles
- Fonctions vectorielles (outil Bézier, …)

# LES **ER**

- Avoir un outil performant
- $\sqrt{\phantom{a}}$  Alternative gratuite application de retouche photo
- Taux de satisfaction : détail sur le site internet

# PUBLICS

- Chef d'entreprise
- **Conjoint**
- Salarié
- Demandeur d'emploi

# PRÉREQUIS

*Aucun*

LIEU / DATES 2024

# CMA Monistrol-sur-Loire

Lundis 2,9,16 décembre

# **HORAIRES**

De 9h à 12h30 et de 13h30 à 17h

# TARIF

672 € nets de taxe + 120€ de coût de certification si CPF

Prise en charge possible selon votre statut (artisan, salarié, conjoint)

# DÉLAI D'ACCÈS

*.* Si le seuil de 7 stagiaires est atteint Inscription possible jusqu'à 8 jours de la date de session

# **CONTACTS**

 CMA Le Puy-en-Velay Marlène TRINTIGNAC / 04 71 02 61 19 marlene.trintignac@cmaauvergnerhonealpes.fr

# CMA Monistrol-sur-Loire

Ghislaine RAVEL/ 04 71 02 98 65 ghislaine.ravel@cmaauvergnerhonealpes.fr

Siret : 130 027 956 00015

Enregistré sous le numéro 84691788769. Cet enregistrement ne vaut pas agrément de l'Etat.

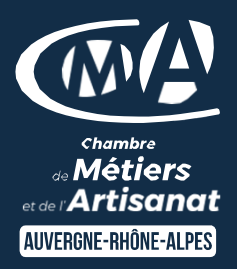

**Bureautique - informatique**

# **RETOUCHER FACILEMENT SES PHOTOS AVEC GIMP**

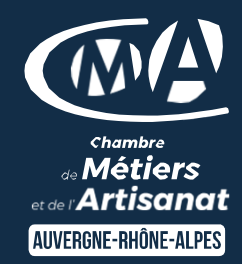

**3 jours - 21 heures**

### **MATÉRIEL ET MODALITÉS PÉDAGOGIQUES**

Formation en présentiel et evirtuelle

Mise à disposition du matériel informatique (1 ordinateur par stagiaire) et d'une connexion internet

Vidéo projecteur, paperboard

Modalités pédagogiques : Echanges, analyse de pratiques, mises en situation et mises en pratique, cas réels d'entreprises, co-construction. Alternance d'apports théoriques et pratiques.

### **FORMATEUR**

Un formateur spécialisé dans la formation logiciel retouche photo auprès d'artisans des TPE-PME. Expérience professionnelle significative et dont les compétences pédagogiques ont été validées par notre service pédagogique. Pour plus de précisions sur les références du formateur contacter le service formation au 04 71 02 34 56

#### **MODALITÉS D'ÉVALUATION**

Evaluation des acquis par le formateur (tour de table et mise en situation) Evaluation de satisfaction

Formation certifiante : ICDL édition d'images - RS6561 – certificateur : Euro aptitudes Date d'enregistrement : 27/03/2024

**ACCESSIBILITÉ**

Locaux accessibles aux personnes en situation de handicap. Le service formation vous orientera si nécessaire vers le référent handicap dédié afin d'envisager vos éventuels besoins spécifiques : Nom : LUTHAUD Marie-Laure Téléphone : 04 71 02 98 60

# **CONTACTS**

## CMA Le Puy-en-Velay

Marlène TRINTIGNAC / 04 71 02 61 19 marlene.trintignac@cmaauvergnerhonealpes.fr

## CMA Monistrol-sur-Loire

Ghislaine RAVEL/ 04 71 02 98 65 ghislaine.ravel@cmaauvergnerhonealpes.fr

Siret : 130 027 956 00015

Enregistré sous le numéro 84691788769. Cet enregistrement ne vaut pas agrément de l'Etat.